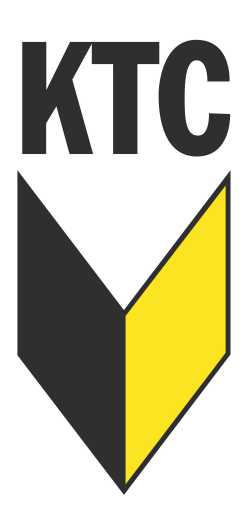

## **Leistungsklassenturniere des Korschenbroicher Tennisclubs - AUSSCHREIBUNG – Offene Damen, Damen 30, Damen 40, Damen 50 & Damen 60 Offene Herren, Herren 30, Herren 40, Herren 50, Herren 60 & Herren 65**

Veranstalter: Korschenbroicher Tennis Club Ausrichter: Korschenbroicher Tennis Club Austragungsort: Korschenbroicher Tennis Club Donatusstraße 67 41352 Korschenbroich Wettbewerbe: **jeweils mit LK Wertung:**  Offene Damen & Offene Herren Damen 30 & Herren 30 Damen 40 & Herren 40 Damen 50 & Herren 50 Damen 60 & Herren 60 Herren 65 Termin: 28. Juni 2020 (Tages-Turnier) Spielzeiten: Sonntags ab ca. 8 Uhr Meldungen: ausschließlich online über das Turnierportal: www.tvpro-online.de/tvpro www.leistungsklassen-turniere.de www.mybigpoint.de Meldeschluss: 26.06.2020 um 12:00 Uhr Auslosung: 26.08.2020 um 14:00 Uhr

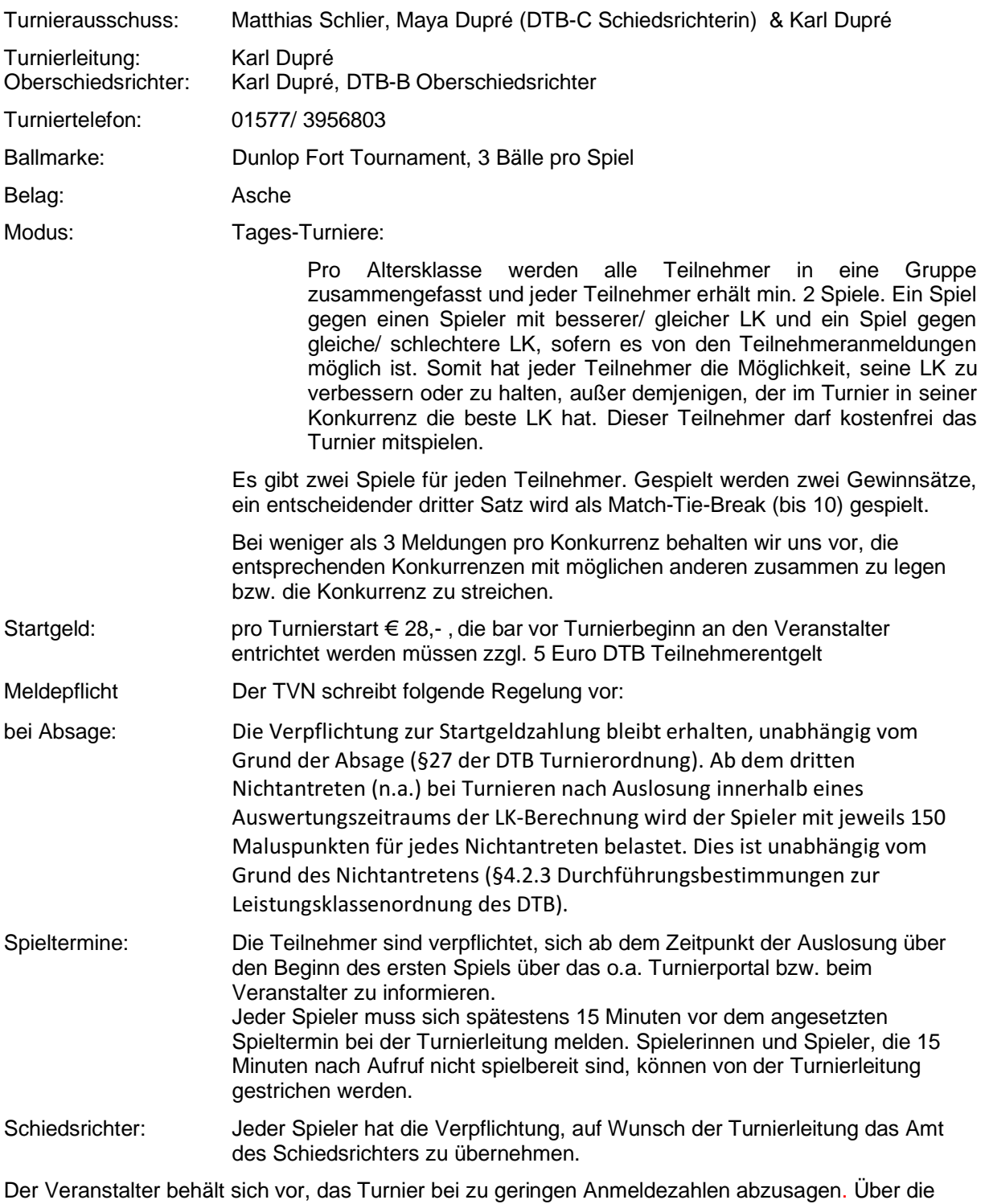

Annahme von Meldungen entscheidet der Turnierausschuss.

Er behält sich vor, Meldungen ohne Angabe von Gründen zurückzuweisen. Die Annahme erfolgt in der Reihenfolge der Nennung.

Mit der Meldung verpflichtet sich der Spieler, zu den oben angegebenen Turnier-zeiten jederzeit spielbereit zu sein. Das Turnier ist vom Tennisverband Niederrhein e.V. genehmigt und die Begegnungen fließen in die Leistungsklassenberechnung mit ein. Für das Turnier gelten die Bestimmungen der Wettspielordnung des TVN, der Turnierordnung des DTB und der ITF-Tennisregeln. Der Turnierausschuss behält sich vor, die Bedingungen dieser Ausschreibung zu ändern.

Für das leibliche Wohl sorgt die Gastronomie des Korschenbroicher TC.

Krefeld, Mai 2020

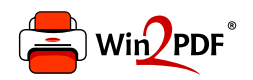

This document was created with the Win2PDF "print to PDF" printer available at http://www.win2pdf.com

This version of Win2PDF 10 is for evaluation and non-commercial use only.

This page will not be added after purchasing Win2PDF.

http://www.win2pdf.com/purchase/